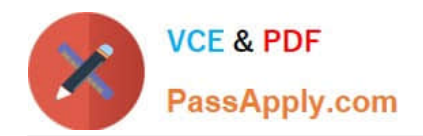

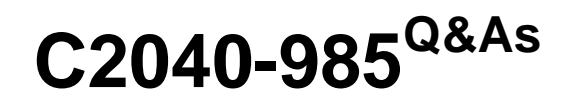

Developing IBM Lotus Notes and Domino 8.5 Applications

# **Pass IBM C2040-985 Exam with 100% Guarantee**

Free Download Real Questions & Answers **PDF** and **VCE** file from:

**https://www.passapply.com/c2040-985.html**

100% Passing Guarantee 100% Money Back Assurance

Following Questions and Answers are all new published by IBM Official Exam Center

**C** Instant Download After Purchase

**83 100% Money Back Guarantee** 

- 365 Days Free Update
- 800,000+ Satisfied Customers

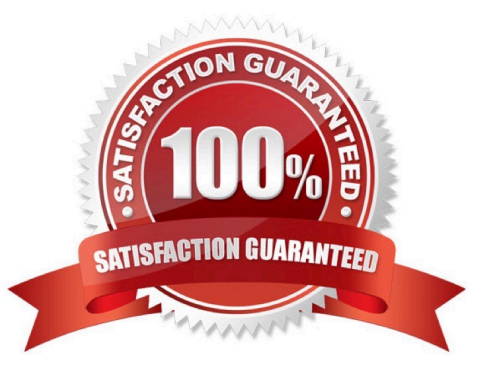

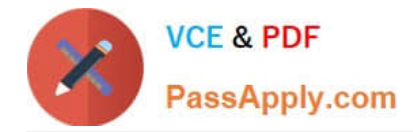

## **QUESTION 1**

Pedro created a document in the Suggestion application. After saving and closing the document, he was unable to see his document or any other documents in the main view.

What level of access does Pedro have in the Suggestion application?

- A. Author
- B. No Access
- C. Depositor
- D. Anonymous
- Correct Answer: C

#### **QUESTION 2**

Richard\\'s form includes a field that causes a document to be mailed when the document is saved. Which of the following is the reserved field name that Richard assigned to the field?

- A. SaveOptions
- B. ForceMail
- C. MailSend
- D. MailOptions
- Correct Answer: D

#### **QUESTION 3**

Kelsey has a LotusScript agent that uses a dialog box to gather information from the user. How should he modify this agent for use on the Web?

A. Use a Domino form to capture the information, modify the LotusScript agent to process these fields, and call the agent from the WebQuerySave event.

B. Use the LotusScript Evaluate function to call the @WebDialogBox finction.

C. Rewrite the agent as a JavaScript agent. Use window.prompt to capture the information from the user.

D. Change the code to @Functions and use the @WebDialogBox function.

Correct Answer: A

## **QUESTION 4**

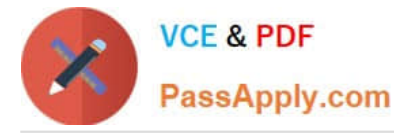

Herman has created a new design for his Video application. He would like to post the design to the server and make it available so other applications can automatically inherit the design changes when the DESIGN server tasks runs.

Which one of the following should Herman to do make the new design available on the development server?

A. Copy the application to the development server, name it "newvideo.ntf", and select "Allow inheritance" in the application Design properties.

B. Copy the application to the development server, name it "newvideo.ntf", and select "Inherit design from master template", and give it a template name in the application Design properties.

C. Copy the application to the development server, name it "newvideo.ntf", and select "Database file is a master template", and give it a template name in the application Design properties.

D. Copy the application to the development server, name it "newvideo.ntf", and select "Update on DESIGN task" in the application Design properties.

Correct Answer: C

## **QUESTION 5**

Clifford has a Readers field in his Expense Report form. Who will be able to see the document once he saves it in the application?

A. Only those people listed in the Readers field.

B. Anyone listed as a Reader or above in the Access Control List who is also listed in the Readers field.

C. Anyone listed as a Reader or above in the Access Control List.

D. Only those people listed in the Execution List or the Access Control List.

Correct Answer: B

[Latest C2040-985 Dumps](https://www.passapply.com/c2040-985.html) [C2040-985 VCE Dumps](https://www.passapply.com/c2040-985.html) [C2040-985 Braindumps](https://www.passapply.com/c2040-985.html)